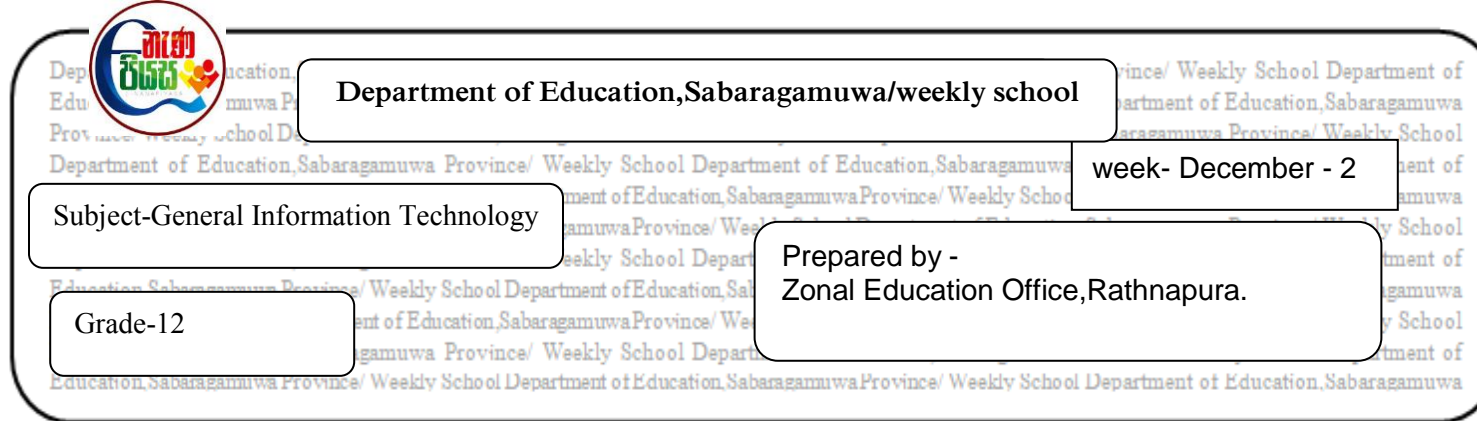

- 1. The following are some of the commands and tools used in word processing software.Briefly describe what they can do.
	- 1.) UNDO
	- 2.) COPY
	- 3.) FIND
	- 4.) SORT
	- 5.) CHANGE CASE
- 2. What can be done using the following shortcut keys?
	- 1.) Ctrl +  $P$
	- 2.) Ctrl +  $N$
- 3. Fill the blanks in the following statement related to electronic presentation software.
	- 1.) The presentation can be viewed as slide show by pressing the ……………………. Key.
	- 2.) Pressing key ………………………. Within a slide show will display the white screen.
	- 3.) ………………………………… is an example for electronic presentation software.